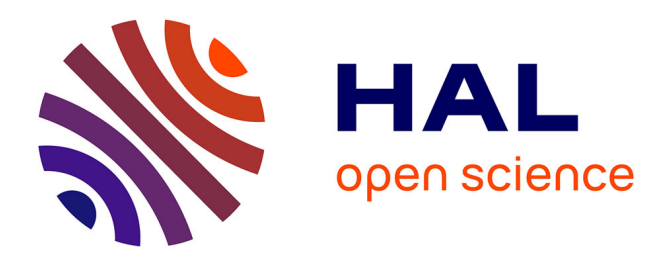

# **Enseignement de l'Automatisme basé sur la solution PLC3000. Retour d'expérience**

Eric Duviella, Cédrick Beler, Pascale Chiron, Noury Bouraqadi, Alexis Lebis

## **To cite this version:**

Eric Duviella, Cédrick Beler, Pascale Chiron, Noury Bouraqadi, Alexis Lebis. Enseignement de l'Automatisme basé sur la solution PLC3000. Retour d'expérience. Journal sur l'enseignement des sciences et technologies de l'information et des systèmes, 2023, 22, pp.1014.  $10.1051/j3ea/20231014$ . hal-04272854

## **HAL Id: hal-04272854 <https://hal.science/hal-04272854>**

Submitted on 10 Nov 2023

**HAL** is a multi-disciplinary open access archive for the deposit and dissemination of scientific research documents, whether they are published or not. The documents may come from teaching and research institutions in France or abroad, or from public or private research centers.

L'archive ouverte pluridisciplinaire **HAL**, est destinée au dépôt et à la diffusion de documents scientifiques de niveau recherche, publiés ou non, émanant des établissements d'enseignement et de recherche français ou étrangers, des laboratoires publics ou privés.

### **Enseignement de l'Automatisme basé sur la solution PLC3000 Retour d'expérience**

Eric Duviella<sup>1</sup>, Cédrick Beler<sup>2</sup>, Pascale Chiron<sup>2</sup>, Noury Bouraqadi<sup>3</sup>, Alexis Lebis<sup>1</sup> eric.duviella@imt-nord-europe.fr Adresses : 1 IMT Nord Europe, CERI SN, Univ. Lille, F-59000 Lille, France <sup>2</sup> ENIT LGP, Tarbes, France

<sup>3</sup> NOOTRIX, France

**RESUME :** L'Automatisme fait partie des matières suivies, lors de leurs formations, par les techniciens supérieurs et les ingénieurs souhaitant travailler dans le domaine du Génie Industriel. Son enseignement, qui requiert des prérequis en logiques combinatoire et séquentielle, est généralement construit autour de cours, de travaux dirigés et de travaux pratiques. Il est souvent réalisé en présentiel sur du matériel et des logiciels propriétaires dédiés. Afin de s'abstraire de la logique propre à chaque fournisseur industriel, en ne se consacrant qu'à l'acquisition de connaissances et de compétences proposées dans la norme IEC 61131-3, une nouvelle solution d'enseignement a été proposée par la société NOO-TRIX ; il s'agit de PLC3000 qui offre des fonctionnalités facilitant l'élaboration des cours et l'apprentissage des étudiants, en s'intégrant de manière agile dans les enseignements déjà existants. Il a été conçu sur une plateforme 100% web autorisant un accès à chaque instant avec tout matériel informatique. Cet article fait un premier bilan sur l'utilisation de PLC3000 dans deux écoles d'ingénieurs en France depuis la rentrée de septembre 2022, l'IMT Nord Europe et l'ENI de Tarbes.

**Mots clés** : Automatisme, Enseignement hybride, Analyse d'approches pédagogiques, Retour d'expérience.

### **1 INTRODUCTION**

L'enseignement de l'Automatisme fait partie du cursus scientifique et technique des techniciens supérieurs et des ingénieurs du domaine industriel. Cet enseignement s'appuie sur la réalisation de travaux pratiques et de projets dédiés, très souvent sur des solutions propriétaires et des bancs de simulation physiques ou virtuels. Cela implique l'achat, l'installation de matériel et de diverses licences, mais aussi une maintenance importante des bancs et des ordinateurs. Beaucoup de solutions pédagogiques nécessitent également un accès pour les étudiants à des salles dédiées pendant les temps d'enseignement requis. En complément de l'enseignement traditionnel en présentiel, des laboratoires virtuels et à distance dans les domaines de l'Automatique sont proposés [1, 2], en bénéficiant d'outils et d'un environnement Web approprié. Pour les domaines de l'Automatisme et l'Electronique Industrielle [3], ainsi que de l'Electronique [4], plusieurs solutions ont été proposées et mises en œuvre pour des enseignements à distance. De manière plus générale, avec l'évolution des formations vers l'alternance et l'accroissement des effectifs, plusieurs cours massifs en ligne ont été ouverts (MOOCs) [5]. Il reste cependant toujours nécessaire de repenser nos outils pédagogiques ou tout au moins de les faire évoluer dynamiquement et avec agilité en tenant compte des retours des enseignants et des étudiants de manière réactive.

La diffusion des supports de cours en ligne médiatisés, notamment sous forme vidéo, semble apporter un effet positif sur l'apprentissage et l'engagement des étudiants [6]. En sus, des études viennent appuyer la nécessité d'introduire de l'interactivité dans ce type d'apprentissage pour en améliorer les résultats [7], comme au travers de la réalisation de Travaux Pratiques à distance. Aussi, une des problématiques est de

permettre l'enseignement de l'Automatisme propice à l'interactivité et qui s'adapte aux différentes modalités spatio-temporelles de l'apprentissage, *i.e.* synchrone présentiel, asynchrone présentiel, asynchrone distanciel, tout en garantissant sa pertinence et son efficacité pédagogique. Une telle approche favoriserait également l'inclusion des étudiants, en cela que divers aspects techniques sont sous-jacents à l'enseignement de l'Automatisme actuellement, comme l'accès des étudiants à des dispositifs informatiques performants ou le coût et la difficulté liés à l'acquisition de licences. Ainsi reste-t-il plusieurs limites techniques qui doivent être levées, telles que : i) le nombre restreint de licences disponibles associées aux parties opératives, ii) la vétusté des PC de nombreux étudiants qui ne permet pas de faire fonctionner des machines virtuelles, iii) les ordinateurs portables fournis par les entreprises des étudiants alternants sans droit administrateur, iv) l'incompatibilité du matériel informatique des étudiants ne fonctionnant pas sur Windows, v) le coût et la maintenance des serveurs hébergeant les logiciels ou les machines virtuelles ; mais également et principalement vi) des interrogations sur les bénéfices d'une telle approche pédagogique pour les étudiants.

Pour répondre à ces problématiques, la société NOO-TRIX a développé PLC3000<sup>1</sup>, une solution dédiée à l'apprentissage de l'Automatisme. PLC3000 est une solution entièrement en ligne fonctionnant sur n'importe quel système d'exploitation grand public : Windows, Linux, Mac, Chromebook, Android et iPad. Cette solution ne nécessite aucune installation en local sur la machine de l'étudiant et autorise un accès 24 heures sur 24, 7 jours sur 7. Elle est donc particulièrement bien adaptée aux différentes modalités pédagogiques comme l'enseignement hybride, ainsi qu'à la massification des enseignements ou à une approche d'autonomisation.

<sup>1</sup>https://plc3000.com

1

This is an Open Access article distributed under the terms of the Creative Commons Attribution License (https[://creativecommons.org/licenses/by/4.0\),](https://creativecommons.org/licenses/by/4.0) which permits unrestricted use, distribution, and reproduction in any medium, provided the original work is properly cited.

Deux écoles d'ingénieurs françaises, IMT Nord Europe et ENI de Tarbes ont décidé d'adopter PLC3000 pour la réalisation de l'enseignement en Automatisme dès la rentrée de septembre 2022. La mise en œuvre de cet enseignement a permis d'initier des expériences pilotes quant à l'utilisation de cet outil en pédagogie. A la fin du premier semestre, une enquête a été réalisée auprès des étudiants et des enseignants afin de collecter leurs avis, leurs commentaires et leurs souhaits d'amélioration de la solution. Cette analyse vise à étudier les effets de cette solution innovante dans l'enseignement de l'Automatisme, et de proposer de futures pistes d'amélioration de PLC3000.

Les fonctionnalités de PLC3000 sont présentées dans la section 2, puis les modalités d'enseignement dans les deux écoles d'ingénieurs sont décrites dans la section 3. L'analyse des réponses à l'enquête proposée est synthétisée dans la section 4. Les améliorations apportées à PLC3000 sont décrites dans la section 5, ainsi que des réflexions sur l'obtention de traces et d'indicateurs de l'efficacité de l'enseignement de l'Automatisme à partir de PLC3000. Ces derniers seront mis en œuvre au cours du deuxième semestre.

#### **2 DESCRIPTION DE PLC3000**

PLC3000 est un outil pédagogique intuitif dédié à l'apprentissage de l'Automatisme uniquement à partir d'une page sur un navigateur web (*voir* Figure 1).

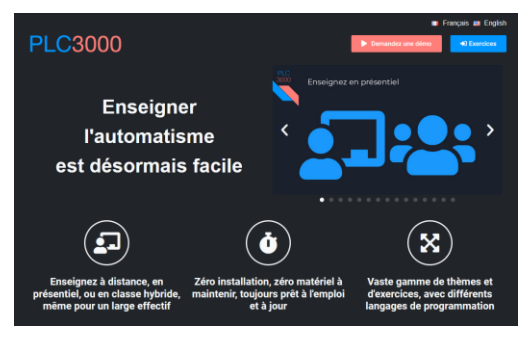

*Figure 1 : Page d'accueil de PLC3000.* 

Il offre une solution d'enseignement hybride ne nécessitant aucune installation et procurant une accessibilité optimale. Les enseignements peuvent être réalisés en présentiel, à distance, en mode hybride, et finalement répondre aux contraintes de la massification des cours (MOOCs) (*voir* Figure 2). Il est également possible de débuter les cours en présentiel et laisser la possibilité aux étudiants de finaliser leur travail à domicile. PLC3000 est donc parfaitement adapté à l'enseignement par projets. PLC3000 peut facilement être intégré aux enseignements existants en présentiel ou à distance puisqu'il est tout à fait possible d'utiliser les outils existants pour la diffusion en continu, *e.g.* Zoom, Teams, Discord, BigBlueButton. PLC3000 peut également être utilisé en complément de la découverte de solutions industrielles.

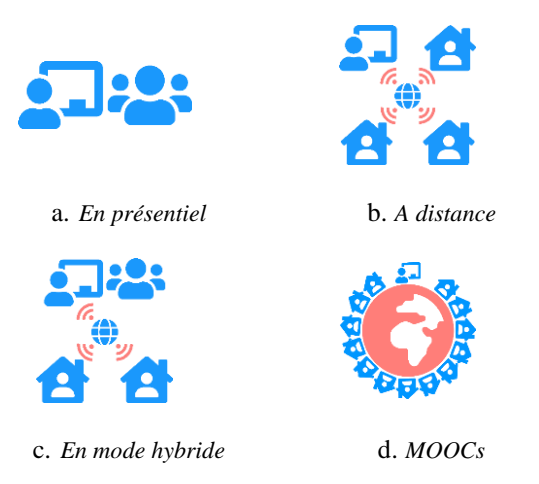

*Figure 2 : Divers modes d'enseignement possibles avec PLC3000.* 

PLC3000 offre l'accès à plusieurs thèmes et exercices auxquels sont associés des énoncés dédiés détaillant un cahier des charges, en français et en anglais (*voir* Figure 3). Les exercices dans chaque thème suivent une réelle progression dans l'apprentissage et sont associées à des maquettes virtuelles interactives.

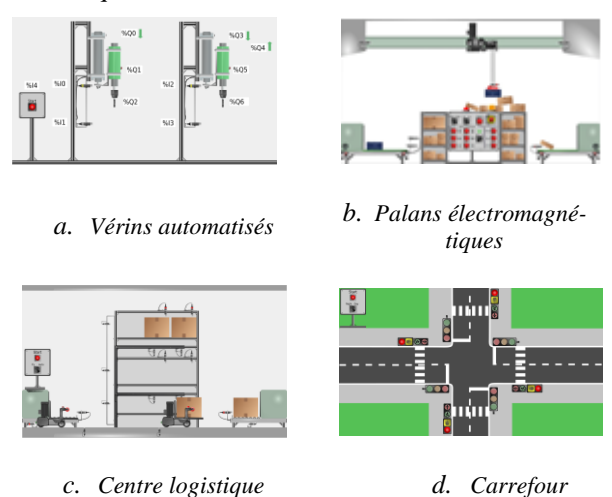

*Figure 3 : Exemples de maquettes associées aux exercices de différents thèmes.* 

Ayant choisi un exercice dans un des thèmes proposés, les étudiants doivent alors découvrir la maquette virtuelle et prendre connaissance du cahier des charges décrivant la solution à mettre en œuvre. La fonctionnalité PLC permet la commande des actionneurs des maquettes « à la main ». La possibilité d'interagir à la souris avec les objets de la maquette simulée ajoute une dimension ludique à l'apprentissage. Dans un second temps, les étudiants doivent concevoir leur(s) Grafcet(s) en réponse aux spécifications du cahier des charges. Ensuite, ils ont la possibilité de coder leur(s) Grafcet(s) en choisissant parmi 3 langages de la norme IEC 61131 : Instruction List (IL), Structured Text (ST) et Ladder Diagram (LD). Finalement, ils doivent observer le bon fonctionnement du processus, analyser et débugger si nécessaire leur programme. Cette tâche, souvent ardue pour les étudiants, est facilitée par la possibilité de visualiser l'état de toutes les variables utilisées : entrées, sorties, bits mémoires, compteurs et temporisations. Il est également possible de mettre en pause l'évolution du code et de la maquette.

Le nombre d'entrées, de sorties, de mémoires, de temporisations et de compteurs est illimité. Dans le but d'assister les étudiants dans leur apprentissage, une *Aide* regroupant toutes les instructions des langages et des exemples de codages de Grafcets illustrant les concepts de temporisation et de compteur est fournie via une fenêtre de navigation. De plus, des *tutoriels* sont mis à disposition des étudiants, détaillant des éléments essentiels de cours et de programmation de Grafcet, en complément des éléments de cours qui leurs ont été présentés par les professeurs.

#### **3 MISE EN ŒUVRE DE PLC3000 DANS LE CURSUS D'ECOLES D'INGENIEURS**

Nous décrivons ici l'intégration de PLC3000 au cursus de deux écoles d'ingénieurs à partir de septembre 2022. Au premier semestre, à l'ENI de Tarbes, le cours a été axé sur les systèmes logiques. À IMT Nord Europe, le cours a été consacré au Grafcet et à la programmation. Le cours sur les systèmes logiques peut être considéré comme un prérequis pour le cours sur le Grafcet et leur programmation. L'enseignement a été réalisé à des niveaux post-bac différents, ce qui a permis de tester PLC3000 sur des étudiants à deux instants de leur cursus, avec des objectifs pédagogiques différents.

#### **3.1 Les systèmes logiques**

A l'ENIT, le cours sur les systèmes logiques, basé sur PLC3000, a été suivi par 58 étudiants de L1 (système LMD - Licence-Master-Doctorat) d'octobre à décembre 2022. Il s'agissait de 4 séances de 2 heures de Travaux Dirigés (TD) avec des groupes de 24 étudiants au maximum. Les TD sont dédiés à la découverte des systèmes logiques ; *i.e.* numération et codage, représentation logique, algèbre de Boole, Karnaugh, avec une mise en application sur PLC3000 et l'utilisation du langage LD. Lors du premier TD, une licence PLC3000 a été fournie à chaque étudiant leur permettant de travailler sur le logiciel pendant et en dehors des TD. Les enseignants les ont encouragés à explorer par euxmêmes les différentes fonctionnalités de PLC3000, l'*Aide* et les *Tutoriels*. Les TD évalués ont consisté à répondre à des questions sur la manière d'implémenter des fonctions logiques simples en LD à partir des entrées (interrupteurs) et des sorties (LED) de la maquette *Panneau de contrôle* (*voir* Figure 4). Dans un premier temps, chaque binôme a dû comprendre et coder en LD les fonctions élémentaires suivantes :

- Portes AND et OR,
- Portes XOR et /XOR,

- Un système logique après simplification avec une méthode graphique (Tableau de Karnaugh).

Dans un deuxième temps, les étudiants ont conçu un additionneur binaire en augmentant successivement la difficulté :

- Addition binaire de 2 nombres codés sur 1 bit,
- Addition binaire de 2 nombres codés sur 2 bits,

- Addition binaire de 2 nombres codés sur n bits. Les étudiants ont travaillé en binôme avec les objectifs de comprendre les concepts de la logique combinatoire et de découvrir le langage LD avec PLC3000. Ils ont dû rédiger un rapport afin d'évaluer leur compréhension

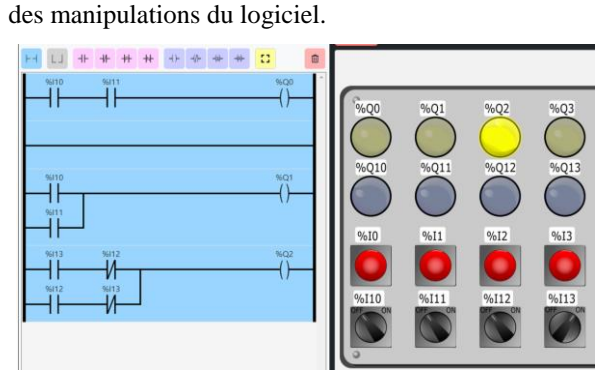

*Figure 4 : Vue partielle de la maquette « Panneau de contrôle » et de l'éditeur Ladder pour la réalisation de fonctions logiques élémentaires.*

Cette séquence pédagogique était intéressante. Tous les étudiants sont parvenus à réaliser l'additionneur à 1 bit. A partir de l'additionneur à 2 bits, plusieurs difficultés sont apparues, et deux stratégies ont été déployées par les étudiants. La première a consisté à réaliser la table de vérité complète, avec la démarche de simplification par tableau de Karnaugh. Cette stratégie trouve cependant rapidement ses limites si le nombre de bits augmente. La deuxième stratégie vise à repérer un bloc élémentaire pour l'addition à 1 bit qu'il suffit ensuite de dupliquer. La prise en main de PLC3000 a été très naturelle et l'aspect de programmation visuelle a permis de faciliter la compréhension des concepts de logique combinatoire.

#### **3.2 L'Automatisme**

A l'IMT Nord Europe, le cours d'Automatisme a été suivi par 46 étudiants de M1, d'octobre à novembre 2022. La séquence pédagogique a consisté en un premier cours de 4 heures avec tous les étudiants, suivi de 2 TP de 4 heures en demi-groupe. Le premier cours était dédié à la présentation des concepts de l'Automatisme selon la norme IEC 63111-3, ainsi qu'à la présentation de PLC3000. Les étudiants avaient, pour la grande majorité d'entre eux, l'ensemble des prérequis en logique combinatoire.

Les travaux pratiques, réalisés par chaque étudiant de manière individuelle, avaient pour but d'automatiser deux processus : un feu tricolore avec temporisation et compteur, et un processus industriel de transfert de pièces à l'aide d'un palan électromagnétique. Chaque étudiant disposait d'une licence PLC3000 avec aussi la possibilité de travailler en dehors des cours programmés. Ils avaient la possibilité d'utiliser PLC3000 pour leurs révisions avant l'examen final.

Parmi les deux sujets de TP, celui du palan est décrit ci-après. La maquette de cet exercice est représentée sur la Figure 5. Le cahier des charges associé est le suivant :

- Le processus démarre à l'appui sur le bouton poussoir *Start*,

- Le convoyeur 1 (situé à gauche) est démarré jusqu'à ce qu'une pièce arrive sous le palan,

- Dès qu'une pièce est détectée, le convoyeur 1 s'arrête,

- L'électro-aimant doit descendre,

- Lorsqu'il est en bas, l'électro-aimant est actionné pour saisir la pièce, puis il remonte,

- Le palan se déplace ensuite vers la droite,

- Une fois arrivé à droite, la pièce est descendue puis placée sur le convoyeur 2 (à droite),

- L'électro-aimant est désactivé puis remonte,

- Le palan se déplace vers la gauche jusqu'à sa position de départ,

- Pendant ce temps, le convoyeur 2 est alimenté pour évacuer la pièce.

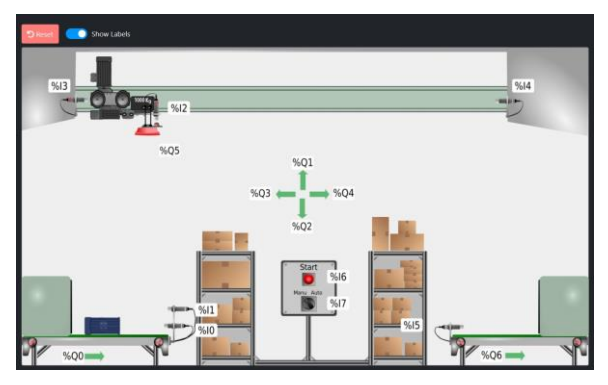

*Figure 5 : Maquette « Palan électromagnétique ».*

L'objectif pour les étudiants est de répondre au cahier des charges en proposant le Grafcet, puis en le codant avec l'un des trois langages disponibles. Ils doivent ensuite tester leur programme sur la maquette interactive. La Figure 6 présente un exemple de programme complet en ST (*Structured Text*).

L'utilisation de PLC3000 a facilité l'apprentissage des étudiants qui sont tous parvenus à la réalisation complète des TP. Les aspects interactifs et ludiques des maquettes ont été particulièrement bien perçus.

#### **4 RETOUR D'EXPERIENCE**

Deux écoles d'ingénieurs ont participé à cette expérimentation de PLC3000. Les retours des enseignants ont tout d'abord été recueillis lors d'une réunion avec la société commercialisant PLC3000, en particulier sur des améliorations possibles de l'ergonomie du site, sur l'*Aide*, et sur la gestion des licences étudiantes. Dans un second temps, un questionnaire à destination des étudiants a été créé afin d'obtenir des informations qualitatives sur leur perception du logiciel, ses avantages et les points d'amélioration. Les réponses des étudiants des deux écoles d'ingénieurs ont été analysées séparément.

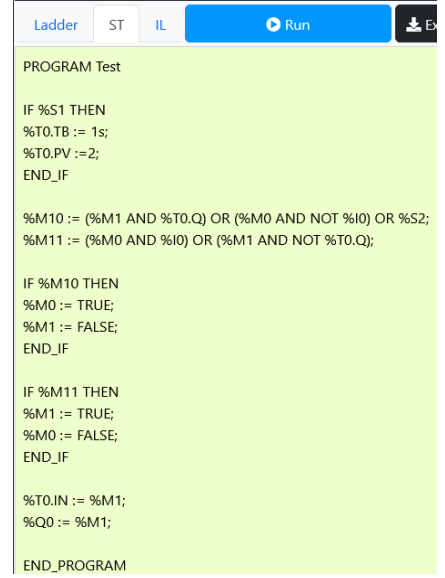

*Figure 6 : Lignes de code sous PLC3000 en ST.*

Les premières questions visent à une auto-évaluation par les étudiants de leur niveau de connaissance sur les Systèmes Logiques pour les étudiants de l'ENIT et en Automatisme pour les étudiants de l'IMT, au début et à l'issue du cours et des TP, selon quatre catégories : i) Connaissance parfaite, ii) Connaissance à renforcer, iii) Connaissance partielle, iv) Aucune connaissance (*voir* Figures 7.a et 7.b pour les étudiants de l'ENIT, Figures 7.c et 7.d pour les étudiants de l'IMT).

Avant le cours, 15% des étudiants de l'ENIT ont indiqué qu'ils n'avaient aucune connaissance sur les systèmes logiques, et près de la moitié (45%) des étudiants de l'IMT sur l'Automatisme. Tous les étudiants des deux écoles d'ingénieurs ont estimé avoir progressé et acquis des connaissances à l'issue du cours, avec une estimation de leur progression beaucoup plus importante pour les étudiants de l'IMT.

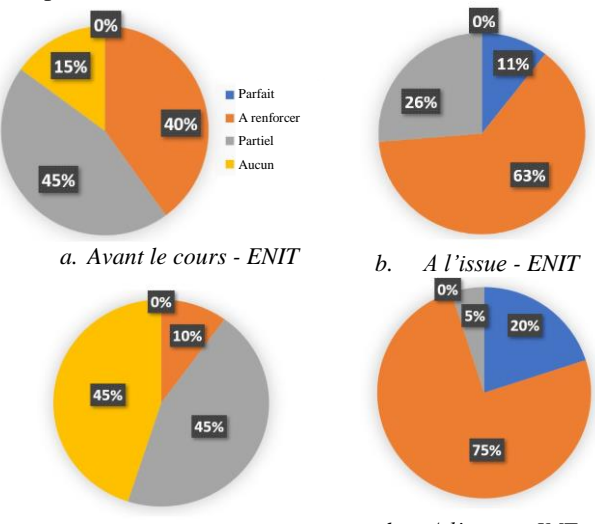

*c. Avant le cours – IMT d. A l'issue – IMT Figure 7 : Auto-évaluation par les étudiants de leur niveau de connaissance.*

Pour estimer l'intérêt de PLC3000, des questions plus spécifiques ont été posées. Les étudiants de l'ENIT et de l'IMT ont estimé que le cours basé sur PLC3000 était *parfaitement adapté* pour 15% et 70% d'entre eux (respectivement pour l'ENIT et l'IMT), et *adapté* pour 85% et 30% (resp. ENIT et IMT). Aucun d'entre eux n'a estimé que PLC3000 était peu ou pas adapté. Cette réponse est confirmée par le fait que tous les étudiants considèrent que PLC3000 les a aidés dans la compréhension des concepts enseignés et leur a fourni suffisamment de retour d'informations sur leurs progrès et leurs erreurs. La différence entre les taux des étudiants de l'ENIT et de l'IMT vient du fait que PLC3000 est davantage adapté à l'enseignement de l'Automatisme, même s'il fournit également des contenus destinés à l'enseignement de la Logique.

Une réponse unanime a été donnée quant à l'utilité de PLC3000 pour la compréhension des concepts enseignés, même si seulement 25% des étudiants de l'ENIT (resp. 55% de l'IMT) auraient souhaité utiliser davantage PLC3000 lors des cours en présentiel.

Des questions ont été posées sur l'utilisation de PLC3000 en dehors des cours, car tous les étudiants avaient à disposition une licence. Un grand nombre des étudiants de l'ENIT (85%) n'ont utilisé PLC3000 que lors des séances en présentiel, lorsque la proportion des étudiants de l'IMT n'est que de 10%. Cette proportion est corrélée au faible impact de cette matière dans la validation des UE à l'ENIT et au fait que PLC3000 est surtout dédié à l'enseignement de l'Automatisme. A l'IMT, au contraire, l'Automatisme est une matière ayant un fort impact dans la validation de l'UV. Cette hypothèse semble vérifiée car 40 % des étudiants de l'IMT (resp. 15% ENIT) ont utilisé PLC3000 en dehors des cours pour réviser en vue de l'examen final, 40% des étudiants de l'IMT (resp. 0% ENIT) pour réaliser des exercices supplémentaires, et 10% (resp. 0% ENIT) pour découvrir ou s'exercer sur d'autres langages de programmation.

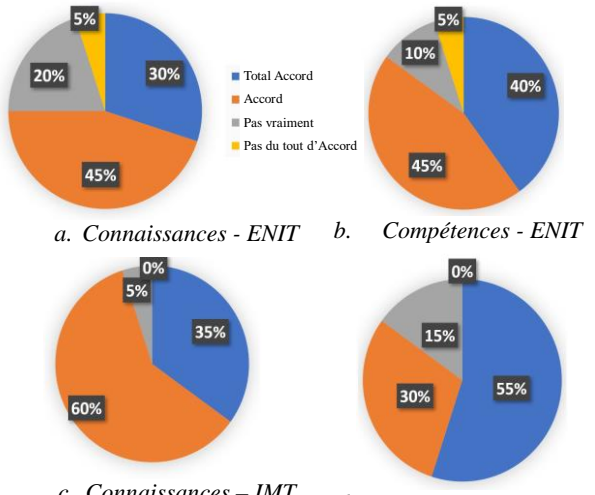

*c. Connaissances – IMT d. Compétences – IMT Figure 8 : Auto-évaluation de l'accroissement de leurs connaissances et compétences grâce à PLC3000.*

D'autres questions ont porté sur l'acquisition de connaissances et de compétences, *i.e.* la capacité à coder en utilisant l'un des trois langages selon la norme. Les étudiants sont relativement en phase car 75% et 85% des étudiants de l'ENIT (resp. 85% et 95% IMT) sont respectivement d'*Accord* ou *Tout à fait d'accord* pour dire que PLC3000 leur a permis de les accroître (*voir* Figure 8). Ces taux montrent que les étudiants des deux écoles d'ingénieurs estiment avoir amélioré leurs connaissances et leurs compétences en utilisant PLC3000.

L'utilisation de PLC3000 a été jugée *Très facile* et *Facile* pour une grande majorité des étudiants (80% ENIT, 90% IMT), puisqu'uniquement 20% des étudiants de l'ENIT (resp. 10% l'IMT) ont rencontré des difficultés.

L'*Aide* proposée dans PLC3000 a été très bien perçue et jugée utile par 75% des étudiants de l'ENIT (resp. 85% IMT). Le retour sur les *Tutoriels* est plus mitigé pour les étudiants de l'ENIT avec seulement 50% d'entre eux qui les jugent utiles contre 95% des étudiants de l'IMT (*voir* Figure 9). Cet écart de perception se justifie car les *Tutoriels* sont davantage dédiés à l'Automatisme.

90% des étudiants de l'ENIT (resp. 80% IMT) ont trouvé que PLC3000 rendait l'apprentissage plus intéressant ou engageant, et tous sont d'*Accord* (resp. 91% IMT) pour le recommander à de futurs étudiants.

Une dernière question, avec 4 réponses prédéfinies, a été posée aux étudiants pour connaître leur avis sur les améliorations possibles de PLC3000. Le retour des étudiants des deux écoles d'ingénieurs sont très similaires. Les taux de réponse pour chacune d'entre elles sont les suivants :

a. Ajouter d'autres fonctionnalités - 40% ENIT, 31% IMT,

b. Rendre la présentation des concepts plus claire - 35% ENIT, 31% l'IMT,

c. Rendre l'apprentissage plus intéressant ou engageant - 10% ENIT, 15% IMT

d. Améliorer la facilité d'utilisation de PLC3000 - 15% ENIT, 23% IMT.

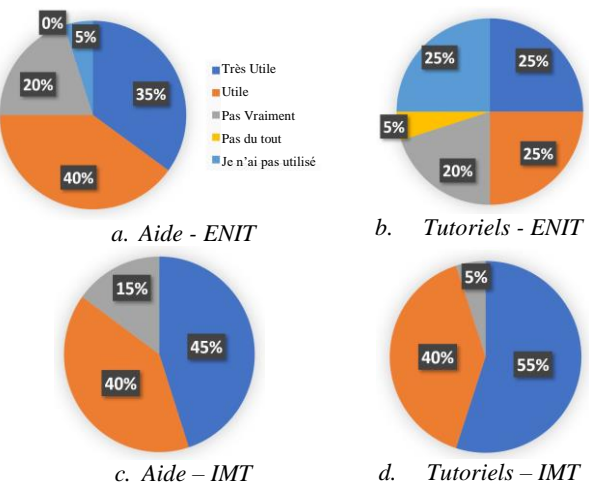

*Figure 9 : Utilité de l'Aide et des Tutoriels de PLC3000.*

Ayant reçu l'avis de la majorité des étudiants, il serait intéressant d'intégrer davantage de PLC3000 dans le cursus de ces deux écoles d'ingénieurs, et d'obtenir le retour d'autres établissement de formation.

#### **5 AMELIORATIONS DES FONCTIONNALITES DE PLC3000**

Un des avantages principaux de PLC3000 est lié à l'amélioration dynamique et agile de ses fonctionnalités en fonction du retour des utilisateurs. A l'issue des enseignements du premier semestre de l'année scolaire 2022-23, de nouvelles rubriques d'*Aide* ont déjà été ajoutées, en particulier sur la logique combinatoire et la logique séquentielle. Les tables de vérités des fonctions combinatoires élémentaires sont fournies, ainsi qu'un exemple de simplification d'une fonction logique. L'intérêt des fonctions de logique séquentielle est présenté sur un exemple pédagogique, avant de présenter les fonctionnalités des bascules RS, D et JK.

De plus, un nouveau Tutoriel est proposé sur la conception de fonctions séquentielles (registre, compteur, décompteur) à partir de dispositifs synchrones composés de bascules JK.

Finalement, plusieurs exercices en lien avec les concepts de logiques combinatoire et séquentielle sont maintenant proposés :

- Simplification et programmation d'une fonction logique,

- Programmation d'un additionneur 5 bits,
- Conception d'un afficheur,
- Programmation d'un soustracteur 3 bits,
- Mémorisation d'une action,

- Programmation d'un automate à états (*voir* Figure 10),

- Mise en œuvre d'un Registre,

- Conception d'un décompteur synchrone Mod10. L'ensemble de ces exercices est associé à la maquette *Panneau de contrôle*, afin de pouvoir programmer et débugger plus facilement leur réalisation. Il est également plus facile de visualiser le bon fonctionnement des dispositifs conçus. Pour ces exercices, il est préconisé d'utiliser le langage de programmation LD, sans que cela soit imposé.

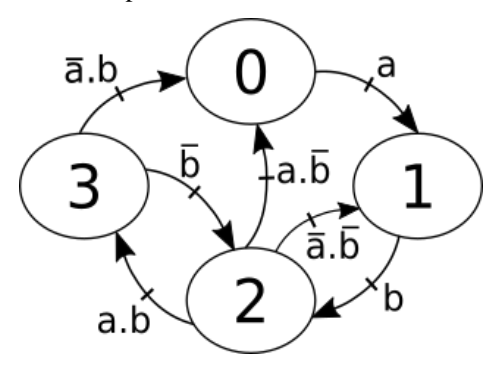

*Figure 10 : Automate à états à programmer en implémentant deux bascules JK.*

#### **6 CONCLUSION**

L'objectif de cet article est de présenter un premier retour d'expérience de l'enseignement de l'Automatisme et des systèmes logiques basés sur une nouvelle solution PLC3000. Il vise à partager cette expérience avec la communauté des automaticiens, les universitaires (enseignants-chercheurs) et les professionnels (industrie). Ce logiciel vise à faciliter la conception des cours pour les enseignants, en se focalisant sur l'apprentissage des étudiants. PLC3000 répond aux contraintes des nouveaux enseignements avec une plateforme web complète. Il a été utilisé dans deux écoles d'ingénieurs en France, et les retours des étudiants ont été analysés. PLC3000 a reçu un avis très favorable des utilisateurs, les étudiants et les enseignants. Dans le cadre de travaux futurs, il serait intéressant d'utiliser davantage de fonctionnalités de PLC3000 pour permettre aux étudiants de comprendre et d'approfondir leurs connaissances en Automatisme. Des expérimentations pédagogiques visant à l'amélioration de PLC3000 seront menées en considérant différents groupes d'étudiants, ainsi que les contenus pédagogiques (UE/EC ; UV - Evaluation par Compétences - Chartes) de chaque école d'ingénieurs. Une piste d'amélioration réside dans l'inclusion de travaux en lien avec les *learning analytics* et les tuteurs intelligents dans PLC3000. Il s'agirait alors de pouvoir tracer l'activité des apprenants, afin de pouvoir identifier leur profil, leurs difficultés et ainsi proposer à la fois des aides adaptées lors de la réalisation des exercices, ainsi qu'un parcours personnalisé et personnalisable par l'enseignant. PLC3000 devrait intégrer prochainement un protocole OPC permettant le pilotage de dispositifs réels.

#### **Bibliographie**

- [1] B. Aktan, C. Bohus, L. Crowl, M. Shor, "Distance learning applied to control engineering laboratories" *IEEE Transactions on Education*, *vol. 39, no. 3, pp. 320–326 (1996)*.
- [2] J. Saenz, J. Chacon, L. De La Torre, A. Visioli, S. Dormido, "Open and low-cost virtual and remote labs on control engineering" *IEEE Access, vol. 3, pp. 805–814 (2015)*.
- [3] "Enseignement du génie électronique à distance" *La Revue 3EI, (2021)*. [https://see.asso.fr/shop/journal/3ei-](https://see.asso.fr/shop/journal/3ei-2021-103/)[2021-103/](https://see.asso.fr/shop/journal/3ei-2021-103/)
- [4] C. Lavayssière, B. Larroque, F. Luthon, "Laborem box: A scalable and open source platform to design remote lab experiments in electronics" *HardwareX, vol. 11, p. e00301 (2022)*.
- [5] E. Tikhonova, L. Raitskaya, "An overview of trends and challenges in higher education on the worldwide research agenda" *Journal of Language and Education, vol. 4, pp. 4–7 (2018).*
- [6] P. J. Guo, J. Kim, R. Rubin, (2014, March). "How video production affects student engagement: An empirical study of MOOC videos". *In Proceedings of the first ACM conference on Learning@ scale conference, pp. 41-50 (2014)*.
- [7] A. S. Sunar, S. White, N. A. Abdullah, H. C. Davis, "How learners' interactions sustain engagement: A MOOC case study", *IEEE Transactions on Learning technologies, 10(4), 475-487 (2016).*